Objets de la classe list et fonction zip

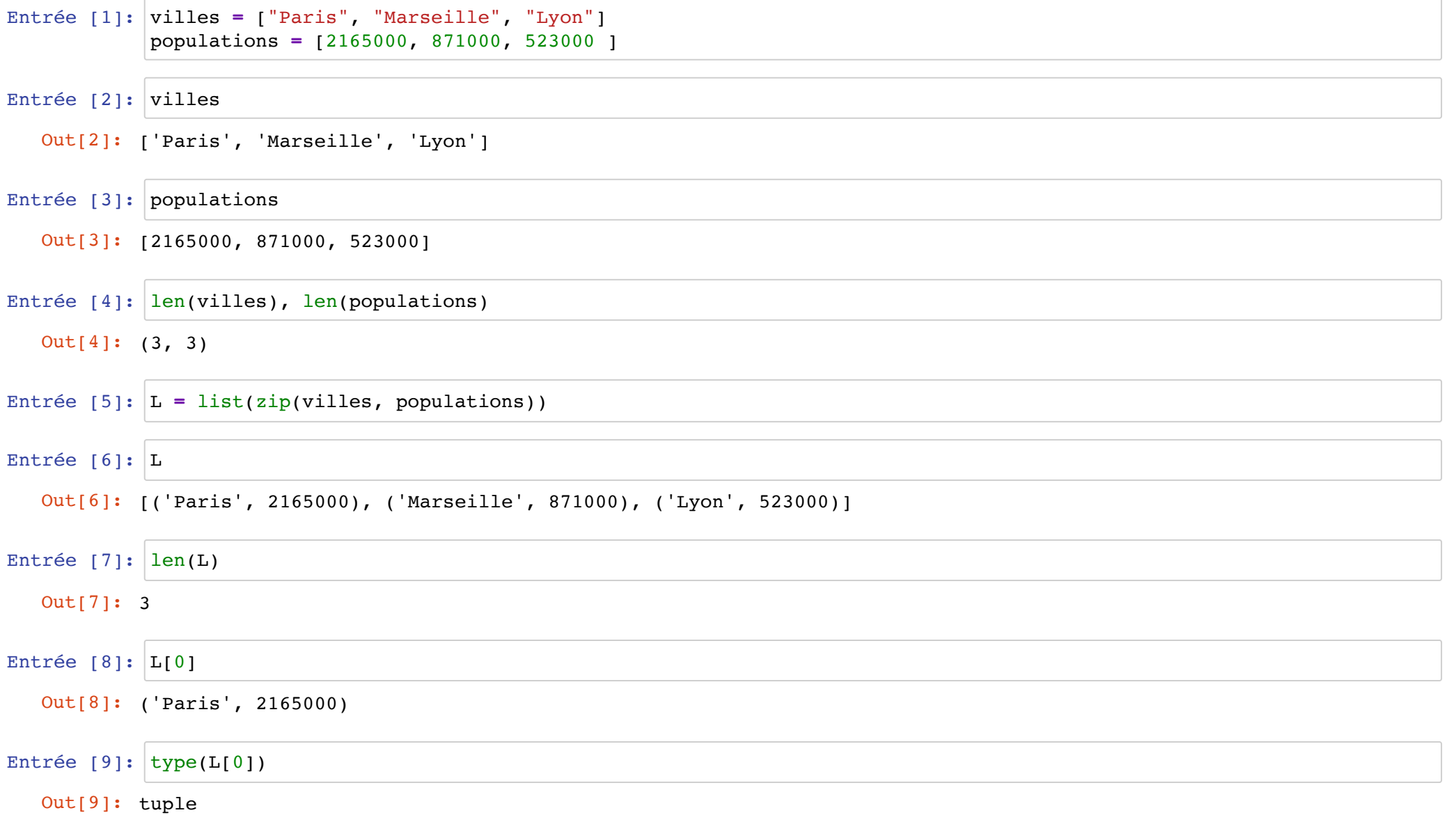

Entrée [10]: **for** ville, population **in** L: print(f"{population} habitants résident à {ville}.")

> 2165000 habitants résident à Paris. 871000 habitants résident à Marseille. 523000 habitants résident à Lyon.

Une liste est un objet mutable. On peut en modifier le contenu. Un tuple est un objet immuable. On ne peut en modifier le contenu.